## SAMEDI 16 JUIN 2001 JOURNÉE "PAYSAGE PROPRE" sur ENTREPIERRES et SALIGNAC

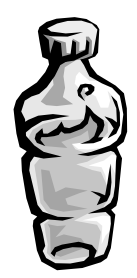

9h00 - Exposé de Mlle LATIL (SITOM Sisteronais) aux écoles 11h30 - Exposé de Mlle LATIL devant la Mairie d'Entrepierres 12h15 - Pique-Nique (tiré du sac) à Entrepierres 14h00 - Formation des équipes - Départ d'Entrepierres 17h30 - Arrivée à Salignac (RdV garage communal près Cimetière) - Stockage des déchets (conteneurs SIRTOM) 18h00 - Remise des prix aux 3 meilleures équipes + lots de consolation - Bilan 18h30 - Apéritif (offert par la Mairie de Salignac)

Distribution de gants et de sacs assurée. Les équipes d'enfants seront encadrées par des adultes.

## **VENEZ NOMBREUX MONTRER VOTRE** ATTACHEMENT à UNE NATURE PROPRE

## Merci de faire circuler cette information

Journée civique organisée par l'AHERRA avec le soutien : des Mairies, du SITOM du Sisteronais, et du SIRTOM de Volonne. Les participants à cette journée le font sous leur propre responsabilité.